## Cheatography

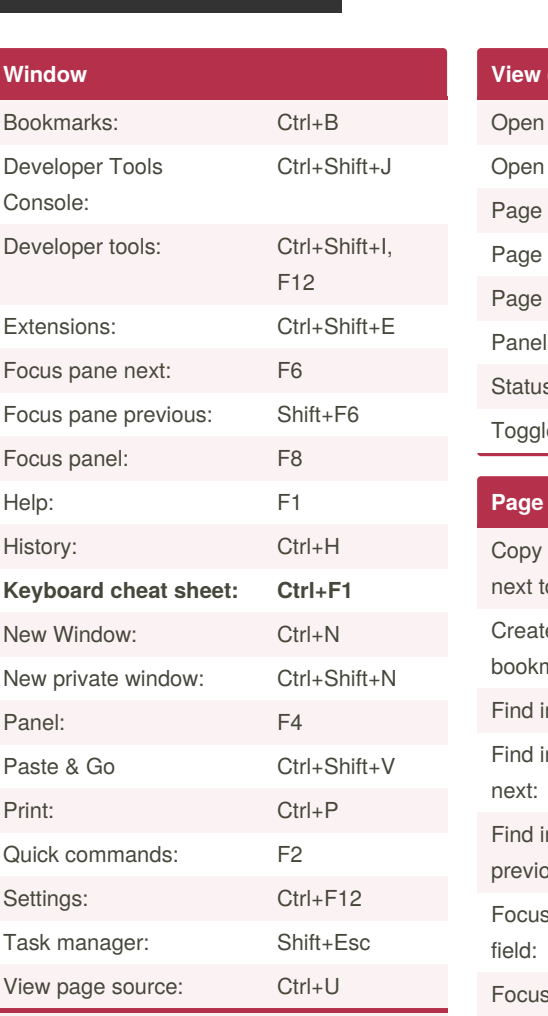

**Ctrl+F1** is the most important. If you can remember that then you may not need this cheat sheet!

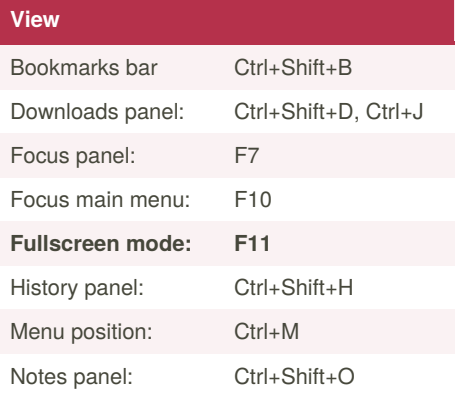

Vivaldi Keyboard Shortcuts by goldngreen [\(goldngreen\)](http://www.cheatography.com/goldngreen/) via [cheatography.com/124845/cs/23954/](http://www.cheatography.com/goldngreen/cheat-sheets/vivaldi)

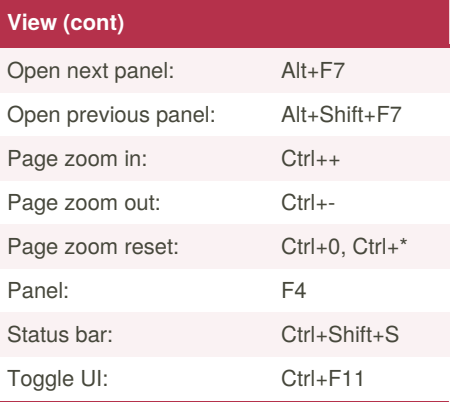

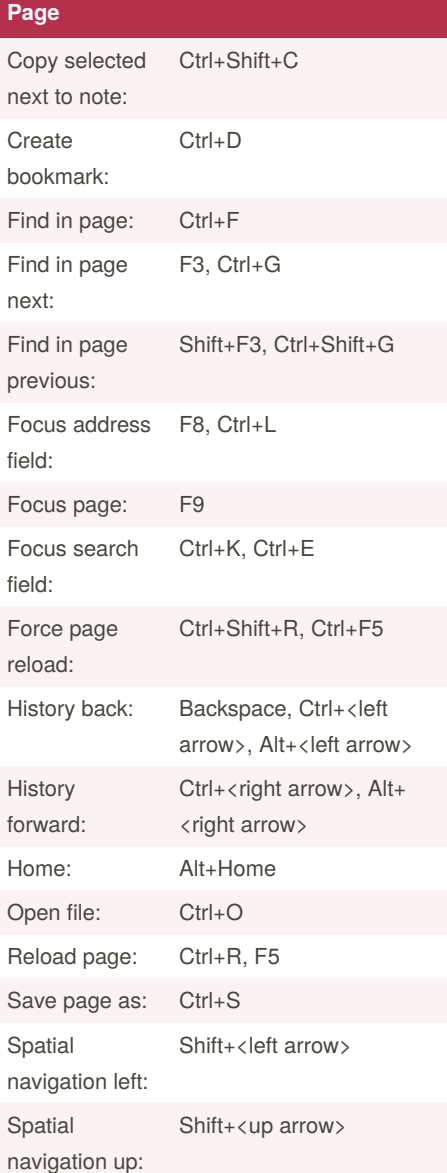

**Page (cont)** Spatial navigation right: Shift+<right arrow> Spatial navigation down: Shift+<down arrow> Stop loading: Esc

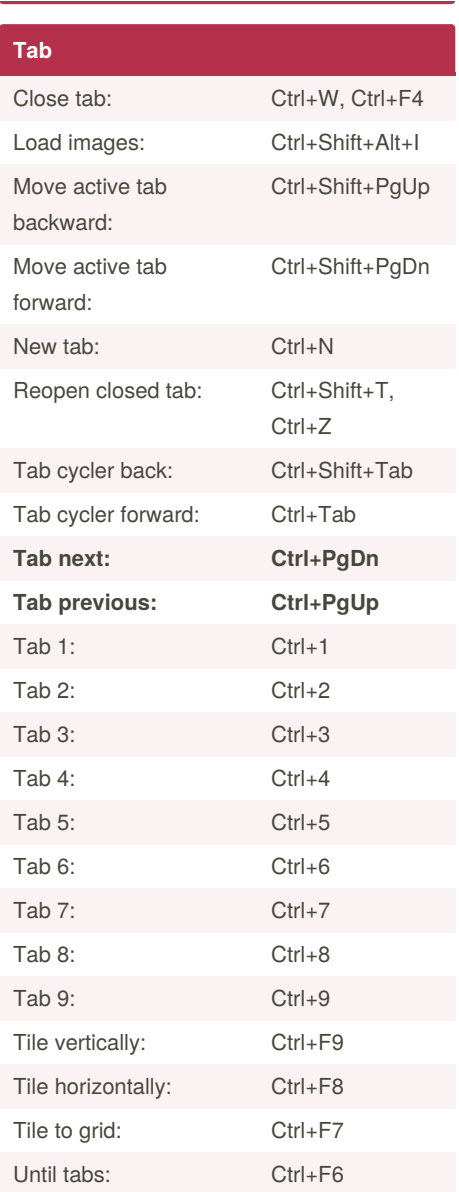

By **goldngreen** (goldngreen)

Published 8th August, 2020. Last updated 17th September, 2020. Page 1 of 1.

Sponsored by **ApolloPad.com** Everyone has a novel in them. Finish Yours! <https://apollopad.com>

[cheatography.com/goldngreen/](http://www.cheatography.com/goldngreen/)